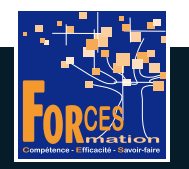

# FORCES LMS

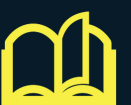

## **PARCOURS**

J'UTILISE MON ORDINATEUR ET INTERNET EFFICACEMENT

33 FORMATIONS VIDEO de 8 minutes en moyenne

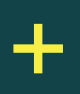

### DES APPORTS **THEORIQUES**

en format PDF

#### PREREQUIS

- Aucun

#### **OBJECTIFS**

- Se former à l'utilisation pratique d'un ordinateur et d'internet et rentrer dans l'univers digital

#### PUBLIC VISE

- Personnes ne sachant pas se servir efficacement d'internet
- 
- Personnes qui se sont formées sur le tas

#### EXPERTS FORMATEURS

- Spécialistes de l'informatique et d'internet

#### LES 33 FORMATIONS DE VOTRE PARCOURS EN DETAIL

- 1/ le découvre mon ordinateur
- 2/ J'apprends à me servir du clavier
- 3/ J'apprends à me servir de la souris de l'ordinateur
- 4/ Je sais faire des copier/coller
- 5/ J'installe Windows 11 sur mon PC
- 6/ J'optimise l'utilisation de Windows
- 7/ Je sais rechercher dans Outlook
- 8/ Je sais comment fonctionne Internet
- 9/ J'apprends à utiliser Internet
- 10/ Je compare les navigateurs Internet
- 11/ Je choisis mon(mes) navigateur(s) Internet
- 12/ Je découvre les services Google
- 13/ Je crée une adresse Gmail
- 14/ Je crée une adresse mail professionnelle
- 15/ J'envoie un mail avec Gmail
- 16/ J'installe des mots de passe
- 17/ Je sais faire une recherche efficace sur Google
- 18/ Je fais une recherche d'image à partir de Google
- 19/ J'installe des favoris sur Google Chrome
- 20/ Je gère mes favoris sur Google Chrome
- 21/ J'apprends à utiliser Youtube
- 22/ Je sais télécharger un fichier
- 23/ Je connais les risques de piratage et comment me prémunir
- 24/ J'active l'antivirus gratuit Windows Defender de Microsoft
- 25/ Je choisis un antivirus
- 26/ Je choisis un logiciel de visio conférence
- 27/ J'installe le logiciel de visio conférence Teams
- 28/ J'utilise ZOOM
- 29/ J'achète en ligne en sécurité
- 30/ Je paie en ligne en sécurité
- 31/ Je mets en place la cybersécurité
- 32/ Je connais le top 10 pour automatiser mon business
- 33/ Je connais des outils pour automatiser mon business

#### Vous voulez suivre ce parcours ?

L'équipe pédagogique peut être contactée sur pedagogie@laformationpourtous.com (réponse dans les 24 heures ouvrables) et les lundi, mardi, jeudi et vendredi au 06.82.93.35.08 et les mercredi et samedi au 06.82.93.35.07.

Le prix du parcours de formation est de 70 € T.T.C. et comprend :

Environ 8h30 pour se former

- · un abonnement pour un parcours de formation donne accès aux formations du parcours. L'accès à la plateforme débute dans les 48h ouvrables maximum après le règlement de la formation, une fois le compte créé par les équipe l'apprenant, à raison d'un mois par parcours.
- des quiz de validation de connaissance après chaque module vidéo, avec correction automatique des réponses apportées. Sur option, le candidat peut demander à passer un examen en ligne sous surveillance de webcam.
- des documents complémentaires aux concepts étudiés, de type Glossaire ou Tableaux à compléter.

Les vidéos de formation sont consultables par les personnes porteuses de handicap physique de leur domicile, sur leur ordinateur, tablette ou portable. Les personnes souffrant de handicap visuel ou auditif peuvent avoir de Dans ce cas, elles peuvent consulter :

• l'AGEFIPH : www.ageph.fr – 0 800 11 10 09 – et la page de son site web spécialement dédiée à la formation : https://www.ageph.fr/ressources-handicap-formation • le site service-public.fr pour connaître leurs droits : https://www.service-public.fr/particuliers/vosdroits

<sup>•</sup> le parcours de formation en tant que tel.